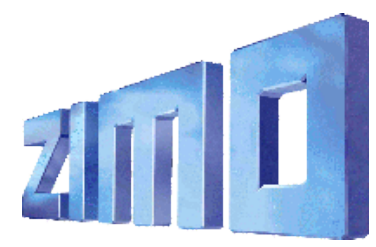

## *Newsletter – November 2010*

ANMELDUNG zum ZIMO Newsletter per Email: au[f www.zimo.at](http://www.zimo.at/web2010/newsletters/newsletterreg.htm) !

ZIMO ELEKTRONIK, Schönbrunner Straße 188, A - 1120 Wien

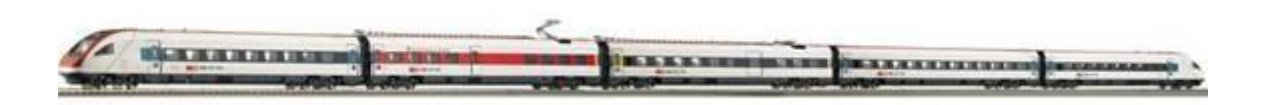

*Bild oben: ROCO ICN als Beispiel für ein Fahrzeug mit ZIMO Decoder in Erstausrüstung (in diesem Fall in Sound-Decoder des Typs MX643P16 oder ein Nicht-Sound-Decoder MX630P), außerdem gibt es ZIMO Decoder nun in fabriksneuen Loks von Fleischmann, HAG, Hobby-Trade, …*

## *Wichtige Hinweise für ZIMO Fahrer und andere Modellbahner / Ergänzung zu Newsletter September 2010 Serienfahrzeuge mit werksseitig eingebauten ZIMO Decodern*

## *(und manchmal auch eingebauten Problemen)*

Leider schleichen sich auch bei diesen Decodern Software-Fehler ein, besonders betreffend Anwendungsbereichen, die bisher für ZIMO untypisch waren, beispielsweise zusammen mit älteren Motorola Digitalsystemen. **Solche Probleme betreffen den typischen Empfänger des ZIMO Newsletters meistens gar nicht**, aber es gibt jetzt sicher auch vermehrt Abonennten, die kein ZIMO System haben. Da es derzeit noch kein anderes Mittel zur Verständigung der neuen ZIMO Decoder Anwender gibt, senden wir diesen Newsletter allgemein aus, um wenigstens einige davon zu erreichen und von den Problemen vorab zu informieren.

Bei ZIMO sind bereits einige Emails mit Problem-Meldungen eingegangen, die wir verifiziert haben. Auf der ZIMO "Problemseite"

<http://www.zimo.at/web2010/newsitems/probs.htm>

sind die aktuellen Probleme beschrieben und Abhilfemaßnahmen empfohlen.

Ein weiterer Fall (der dort noch nicht beschrieben ist) wurde gemeldet:

Zumindest in den Sound-Projekten ICN und BR110 ist im Grundzustand **die zweite Motorola-Adresse** nicht freigegeben (CV 112, Bit 3 müsste dafür eingeschaltet sein, ist es aber nicht). Dadurch können nur 4 MM-Funktionen benützt werden. Abhilfe dazu (dann können it Hilfe der zweiten Adresse 8 Funktionen genutzt werden)  $CV # 112 = 8$  oder 12

Allerdings sind mit dieser Einstellung wiederum die Funktionen ab F5 im DCC-Betrieb nicht erreichbar (das Bit hat eine Doppelbedeutung ..), in der aktuellen Decoder-Software ist diese Diskrepanz bereits behoben.

Hier nochmals der Link zum Newsletter September 2010:

[http://www.zimo.at/web2007/Newsletter/ZIMO Newsletter](http://www.zimo.at/web2007/Newsletter/ZIMO%20Newsletter%202010%20September.pdf) 2010 September.pdf

2010-11-08